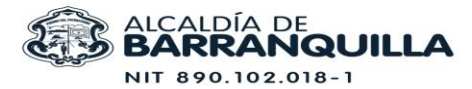

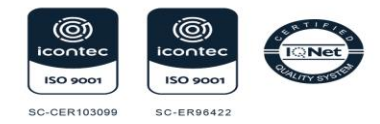

AUDIENCIA PÚBLICA GENERAL CON ELEGIBLES DEL CONCURSO DOCENTE CORRESPONDIENTE AL PROCESO DE SELECCION 2181 DE 2021 PARA ESCOGENCIA DE PLAZA EN VACANCIA DEFINITIVA DE CARGOS DE DIRECTIVOS DOCENTES Y DOCENTES DE LA PLANTA DE PERSONAL DEL DISTRITO DE BARRANQUILLA

La Comisión Nacional del Servicio Civil expidió la Resolución 10591 de 2023, "Por la cual se reglamentan las audiencias públicas de escogencia de vacante definitiva en establecimiento educativo, de conformidad con las listas de elegibles para proveer empleos que se rigen por el sistema especial de carrera docente y se deroga la Resolución No. CNSC - 20202000120575 del 3 de diciembre de 2020"

Por lo anterior, adoptadas las listas de elegibles por parte de la CNSC correspondientes al proceso de selección 2181 de 2021, de que trata el Acuerdo No 2136 del 29 de octubre de 2021 modificado por los Acuerdos 188, 292 y 318 de 2022, la Secretaria Distrital de Educación, en ejercicio de la función delegada mediante artículo 13 de la Resolución 10591 de 2023, se permite convocar a audiencia pública de elección de plazas en vacancia definitiva para la provisión de cargos docentes y directivos docentes en las instituciones educativas oficiales del Distrito de Barranquilla.

## CONVOCATORIA A ELEGIBLES PARA DESARROLLO DE AUDIENCIA PÚBLICA

Los integrantes de las listas de elegibles de los cargos que se relacionan a continuación deberán presentarse el día 20 de marzo de 2024, a las 2:00 p.m. en Cajacopi sede prado ubicado en la calle 70 # 56 - 21, para participar de la audiencia pública de selección de plazas docentes en vacancia definitiva.

Para esta audiencia se cita un número de aspirantes igual al número de vacantes definitivas detalladas en la Oferta Pública de Empleo de Carrera Docente –OPEC. En los formatos anexos aparecen los elegibles citados y las vacantes definitivas a proveer.

### A continuación se relacionan los cargos ofertados:

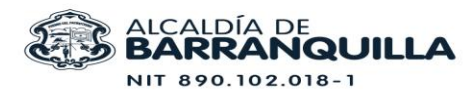

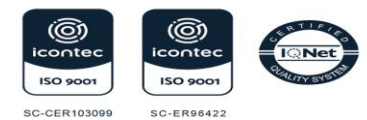

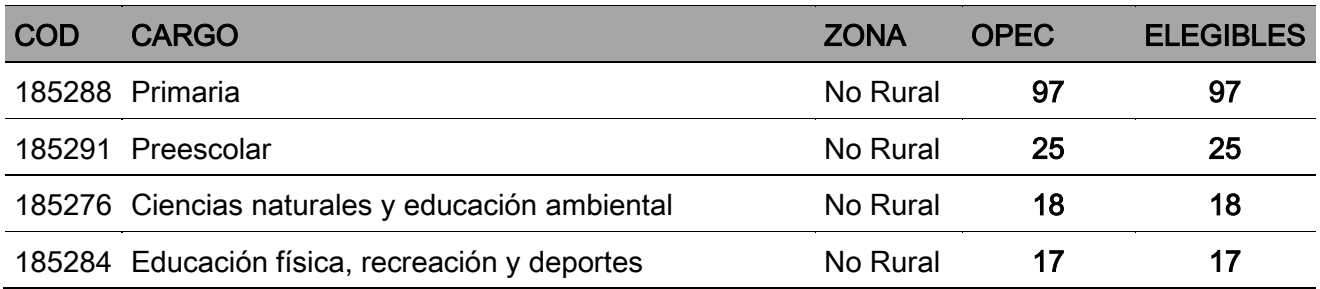

# $\checkmark$  REGISTRO E INGRESO

Los aspirantes deberán presentarse y registrarse en el lugar señalado a las 2:00 p.m. e identificarse con original de la cédula de ciudadanía holograma amarillo, digital o contraseña expedida por la Registraduría Nacional del Estado Civil.

El aspirante que no pueda asistir a esta sesión de la audiencia pública de escogencia de vacante definitiva en establecimiento educativo podrá conferir poder amplio y suficiente a otra persona ante notario público, el cual debe contener como mínimo las siguientes facultades:

- **-** Ser representado en la audiencia pública de escogencia de vacante definitiva en establecimiento educativo oficial, entregar la documentación solicitada y seleccionar la plaza en vacancia definitiva en establecimiento educativo, abstenerse de seleccionar o renunciar.
- **-** Suscribir la correspondiente acta.
- **-** Notificarse del nombramiento en periodo de prueba (opcional).

La audiencia iniciará a las 2:30 p.m. con las personas que hayan ingresado al recinto, luego de su respectivo registro.

No se permitirá el ingreso de acompañantes, excepto las personas que por recomendación médica lo requieran.

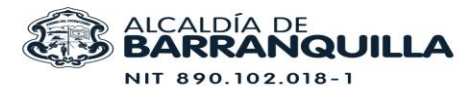

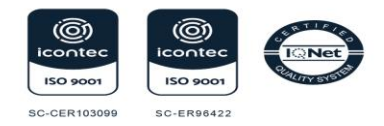

## $\checkmark$  DESARROLLO DE LA AUDIENCIA

### Selección de Plazas Vacantes

Los aspirantes serán llamados en estricto orden descendente, de acuerdo con la posición ocupada en la lista de elegibles. Una vez llamado el aspirante contará con tres (3) minutos para que manifieste:

- **-** Nombre completo
- **-** Documento de Identidad
- **-** Selección de la plaza vacante de su preferencia

Durante el desarrollo de la audiencia los aspirantes podrán manifestar expresamente su intención de no continuar con el proceso para lo cual firmará el acta establecida donde conste su decisión y será causal de retiro de la lista de elegibles.

Los aspirantes que no asistan a la audiencia o que estando presentes decidan no escoger ninguna de las plazas ofertadas, se les asignará una plaza vacante al finalizar la selección de los demás aspirantes en estricto orden alfabético de las plazas disponibles.

Importante que el elegible conozca los demás criterios que rigen el desarrollo de la audiencia pública establecidos en el artículo 20 de la Resolución 10591 del 22 de agosto de 2023, expedida por la Comisión Nacional del Servicio Civil – CNSC.

### Empates

De conformidad con el artículo 26 del Acuerdo 2136 del 29 de octubre de 2021, cuando haya empate entre elegibles que hayan obtenido puntajes totales iguales y tengan el mismo puesto en la lista de elegibles, para dirimir este empate y realizar la selección de plaza en vacante definitiva, se acudirá en su orden a los siguientes criterios:

- 1. Con el aspirante que se encuentre en situación de discapacidad.
- 2. Con quien ostente derechos en carrera administrativa.
- 3. Con el aspirante que demuestre la calidad de víctima, conforme a lo descrito en el artículo 131 de la Ley 1448 de 2011.

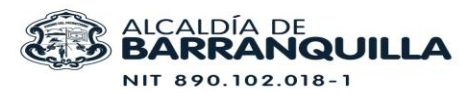

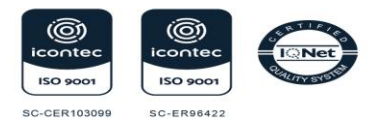

- 4. Con quien demuestre haber cumplido con el deber de votar en las elecciones inmediatamente anteriores, en los términos señalados en el artículo 2 numeral 3 de la Ley 403 de 1997.
- 5. Con quien haya obtenido el mayor puntaje en cada una de las pruebas del concurso, en atención al siguiente orden:
	- a. Prueba de aptitudes y competencias básicas.
	- b. Prueba psicotécnica.
	- c. Prueba de valoración de antecedentes.
- 6. La regla referida a los varones que hayan prestado el servicio militar obligatorio, cuando todos los empatados sean varones.
- 7. Finalmente, de mantenerse el empate, este se dirimirá a través de sorteo con la presencia de todos los interesados."

NOTA: Los aspirantes empatados deberán presentar durante la audiencia los soportes que acrediten alguna de las condiciones anteriormente mencionadas.

Realizada la selección de plaza, el elegible debe firmar el acta respectiva suscrita igualmente por la Jefe de la Oficina de Gestión Administrativa Docente, lo cual es el soporte para la realización del nombramiento en periodo de prueba en dicha plaza.

En esta acta igual suscribirá si autoriza o no algunas autorizaciones especiales: tratamiento de datos; consulta inhabilidades por delitos sexuales contra niños, niñas y adolescentes y la comunicación o notificación de actos administrativos por medios electrónicos.

## $\checkmark$  ENTREGA DE DOCUMENTOS

El aspirante deberá presentar en la audiencia los documentos necesarios para la expedición del acto administrativo de nombramiento en periodo de prueba, los cuales deben ser entregados en el siguiente orden y atendiendo las siguientes indicaciones:

Estar impresos en papel blanco tamaño oficio, sin perforaciones, sin foliación, sin enmendaduras e ingresados en una carpeta desacificada cuatro (4) aletas tamaño oficio sin marcar.

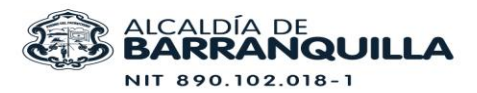

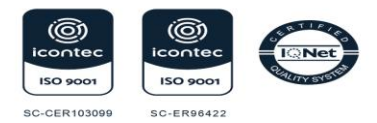

- 1. Tres (3) fotocopias totalmente legibles por ambas caras del documento de identidad.
- 2. Fotocopia legible de la libreta militar (hombres)
- 3. Formato Único de Hoja de Vida del Departamento Administrativo de la Función Pública debidamente firmado (Se puede obtener en la página [https://www.funcionpublica.gov.co/web/sigep2/ingresar\)](https://www.funcionpublica.gov.co/web/sigep2/ingresar).
- 4. Formato de hoja de vida SED Barranquilla. [https://www.barranquilla.gov.co/educacion/tramites-para-profes/formatos-de-gestion](https://www.barranquilla.gov.co/educacion/tramites-para-profes/formatos-de-gestion-administrativa-docente/planta-y-personal-docente/hoja-vida-para-posesion)[administrativa-docente/planta-y-personal-docente/hoja-vida-para-posesion](https://www.barranquilla.gov.co/educacion/tramites-para-profes/formatos-de-gestion-administrativa-docente/planta-y-personal-docente/hoja-vida-para-posesion)
- 5. Copia legible de acta de grado y diploma de cada uno de los títulos que acrediten la formación académica. Los títulos optados en el exterior sólo serán válidos si se anexa la Resolución de Convalidación expedida por el Ministerio de Educación Nacional.
- 6. Certificados que acrediten experiencia laboral. Estos son obligatorios para cargos de directivo docente, por ser requisitos para el ejercicio de cualquiera de estos cargos.
- 7. Consulta de Antecedentes y Requerimientos Judiciales de la Policía Nacional de Colombia (Se puede obtener en la página: [www.policia.gov.co](http://www.policia.gov.co/) , con vigencia no superior a 15 días anteriores a la audiencia.
- 8. Certificado de Antecedentes Disciplinarios de la Procuraduría General de la Nación (Se puede obtener en la página: [www.procuraduria.gov.co](http://www.procuraduria.gov.co/) , con vigencia no superior a 15 días anteriores a la audiencia.
- 9. Certificados de Antecedentes de Responsabilidad Fiscal de la Contraloría General de la República (Se puede obtener en la página: [www.contraloria.gov.co,](http://www.contraloria.gov.co/) con vigencia no superior a 15 días anteriores a la audiencia.
- 10. Certificado de Estado de Cédula de Ciudadanía (se puede encontrar en la página: [www.registraduria.gov.co](http://www.registraduria.gov.co/), con vigencia no superior a 15 días anteriores a la audiencia.
- 11. Consulta del Sistema Registro Nacional de Medidas Correctivas RNMC de la Policía Nacional de Colombia (Se puede obtener en la página: [https://srvcnpc.policia.gov.co/PSC/frm\\_cnp\\_consulta.aspx](https://srvcnpc.policia.gov.co/PSC/frm_cnp_consulta.aspx) , con vigencia no superior a 15 días anteriores a la audiencia
- 12. Consulta de Inhabilidades Delitos sexuales cometidos contra menores de 18 años Ley 1918 de 2018 (Se puede obtener en la página: [https://inhabilidades.policia.gov.co:8080.](https://inhabilidades.policia.gov.co:8080/) Para esto en la casilla de "*Empresa o entidad consultante*" debe ingresar los siguientes datos: Distrito de Barranquilla NIT 890.102.018-1.
- 13. Certificado del Registro de Deudores Alimentarios Morosos REDAM, Ley 2097 de 2021 (Se puede obtener en la página: [https://carpetaciudadana.and.gov.co/mas](https://carpetaciudadana.and.gov.co/mas-informacion)[informacion\)](https://carpetaciudadana.and.gov.co/mas-informacion)

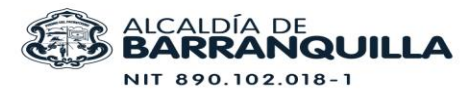

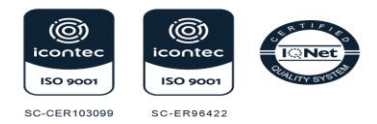

14. Formulario Único de Declaración Juramentada de Bienes y Rentas y Actividad Económica Privada de Persona Natural del Departamento Administrativo de la Función Pública (Se puede obtener en la página:

[https://www.funcionpublica.gov.co/web/sigep2/ingresar.](https://www.funcionpublica.gov.co/web/sigep2/ingresar)

- 15. Formato de afiliación a la Caja de Compensación CAJACOPI Atlántico (Se puede obtener en la página [https://www.barranquilla.gov.co/educacion/tramites-para](https://www.barranquilla.gov.co/educacion/tramites-para-profes/formatos-de-gestion-administrativa-docente/planta-y-personal-docente/formulario-afiliacion-cajacopi)[profes/formatos-de-gestion-administrativa-docente/planta-y-personal](https://www.barranquilla.gov.co/educacion/tramites-para-profes/formatos-de-gestion-administrativa-docente/planta-y-personal-docente/formulario-afiliacion-cajacopi)[docente/formulario-afiliacion-cajacopi](https://www.barranquilla.gov.co/educacion/tramites-para-profes/formatos-de-gestion-administrativa-docente/planta-y-personal-docente/formulario-afiliacion-cajacopi) ).
- 16. Formato de afiliación a Fiduprevisora (Se puede obtener en la página [https://www.barranquilla.gov.co/educacion/tramites-para-profes/formatos-de-gestion](https://www.barranquilla.gov.co/educacion/tramites-para-profes/formatos-de-gestion-administrativa-docente/planta-y-personal-docente/formulario-afiliacion-fiduprevisora-fomag)[administrativa-docente/planta-y-personal-docente/formulario-afiliacion-fiduprevisora](https://www.barranquilla.gov.co/educacion/tramites-para-profes/formatos-de-gestion-administrativa-docente/planta-y-personal-docente/formulario-afiliacion-fiduprevisora-fomag)[fomag](https://www.barranquilla.gov.co/educacion/tramites-para-profes/formatos-de-gestion-administrativa-docente/planta-y-personal-docente/formulario-afiliacion-fiduprevisora-fomag) ).

Para los item 3 y 13, la Secretaria Distrital de Educación enviará a los elegibles un correo electrónico donde se les informará el procedimiento para la activación de un usuario en el SIGEP II, con el fin de que pueda diligenciar su información y soportes en los vínculos correspondientes a "hoja de vida" y "declaración de bienes y renta".

Para asignar su contraseña debe realizar los siguientes pasos:

- 1. Ingrese a:
- 2. Haz Clic en ingresar SIGEP II
- 3. Clic en ¡Olvidó su Contraseña?
- 4. A continuación, el sistema te pedirá el tipo y número de documento.
- 5. Presiona <Ingrese>

Una vez efectuado los anteriores pasos, aparecerá un anuncio informando <SIGEP II ha generado una contraseña para su ingreso al Sistema>, esta contraseña llegara a los correos electrónicos registrados en su hoja de vida.

Link de Video tutorial para realizar Declaración de Bienes y Rentas en el SIGEP II ( <https://www.funcionpublica.gov.co/web/sigep2> )

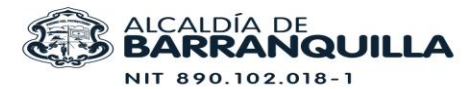

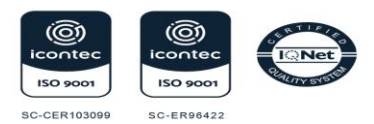

NOTA: Los docentes que actualmente se encuentran vinculados a la carrera docente en otro ente territorial, sea del régimen 2277 o 1278, deberán presentar copia del acto administrativo de nombramiento en propiedad o en período de prueba, así como la resolución de inscripción, último ascenso de grado y/ o reubicación de nivel salarial o actualización del escalafón nacional docente.

## $\checkmark$  NOMBRAMIENTO

Una vez recibidos los documentos aportados por los aspirantes, la Secretaría Distrital de Educación de Barranquilla procederá a la verificación de la información aportada, en especial los títulos de formación docente. Esta validación es un procedimiento obligatorio para proceder a expedir el acto administrativo de nombramiento en período de prueba.

La comunicación de los actos administrativos de nombramiento en periodo de prueba se realizará conforme a lo establecido en artículo 67 del Código de Procedimiento Administrativo y de lo Contencioso Administrativo- CPACA, de manera personal en la Secretaría Distrital de Educación de Barranquilla (Carrera 43 No. 35-38, C.C. Los Ángeles, piso 2), o de manera electrónica previa autorización del docente, de acuerdo con el aviso de citación respectiva que se remita vía correo electrónico.

## $\checkmark$  RECOMENDACIONES

- 1. La presente citación a primera sesión de audiencia pública y la oferta pública de empleo de carrera docente – OPEC, se publica en las página web de la Secretaría Distrital de Educación de Barranquilla en el vínculo <https://www.barranquilla.gov.co/educacion/publicaciones/comunicados> y en la página web de la Comisión Nacional del Servicio Civil en el vínculo [https://historico.cnsc.gov.co/index.php/audiencias-copec-2150-docentes#17-1](https://historico.cnsc.gov.co/index.php/audiencias-copec-2150-docentes#17-1-barranquilla) [barranquilla.](https://historico.cnsc.gov.co/index.php/audiencias-copec-2150-docentes#17-1-barranquilla)
- 2. Consulte la oferta pública de empleo de carrera docente OPEC anexa y previa a la audiencia analice opciones de las plazas en vacancia definitiva en las que aspira desempeñarse. Se recomienda verificar personalmente sus instalaciones, modalidad, rutas de acceso, medios de transporte, tiempos de recorrido y costos.

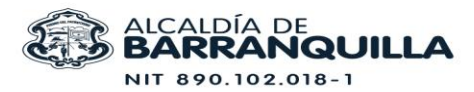

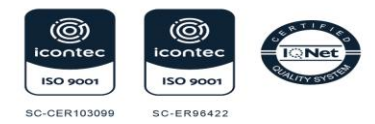

3. Instrúyase sobre la normatividad que regula el Concurso de Méritos, la Carrera Docente y esta audiencia pública, en especial la Resolución 10591 del 22 de agosto de 2023 expedida por la Comisión Nacional del Servicio Civil- CNSC.

Atentamente,

**GIANNY WARFF SAMPER** 

**Jefe de la Oficina de Gestión Administrativa Docente Secretaria de Educación de Barranquilla** 

Proyectó: Ian Ming Pinedo. Profesional Especializado - Código 222 – Grado 07√ming Revisó: Imer Enrique Santos Mendoza – Profesional Universitario – Código 219 – Grado 01